# **Tetric**® **CAD**

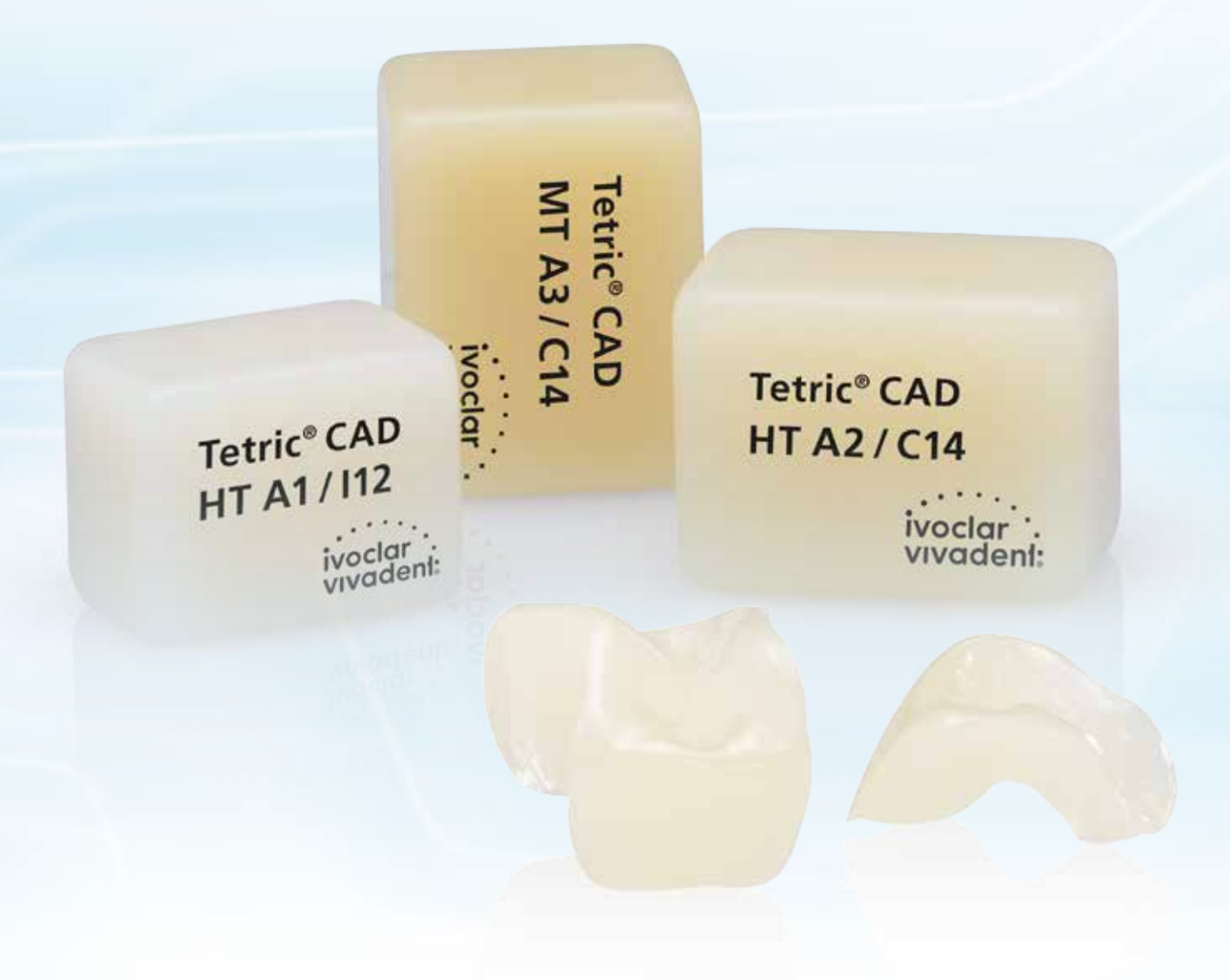

## Istruzioni d'uso

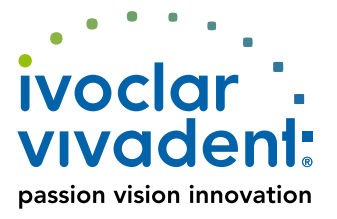

## Indice

Informazioni Informazioni<br>prodotto

## **5 Tetric® CAD**

Il materiale Composizione chimica Utilizzo Dati scientifici I partner CAD/CAM Il concetto dei blocchetti

Procedimento pratico Procedimento pratico

## **7 Panoramica delle fasi cliniche, processo di realizzazione**  Presa del colore Spessori minimi

Indicazioni per la preparazione

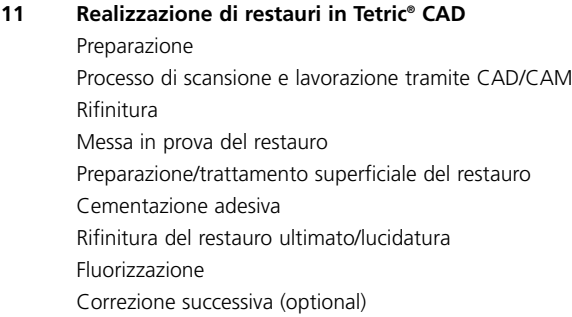

Informazioni generali

**19** Domande e risposte

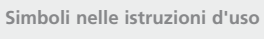

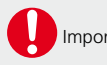

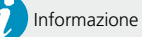

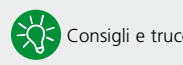

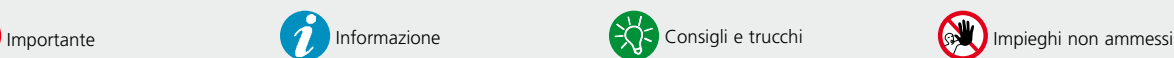

## Informazioni prodotto

## **Tetric**® **CAD**

## Il materiale

Tetric® CAD è un blocchetto in composito **estetico** per la realizzazione **efficiente** di restauri indiretti di denti singoli tramite la tecnologia CAD/CAM. Tetric CAD Si basa sull'affermata tecnologia Tetric e rappresenta il completamento digitale della terapia di restauro diretto della linea Tetric Evo-Line.

Grazie al suo accentuato effetto camaleontico, i restauri in Tetric CAD si integrano otticamente in modo naturale con la sostanza dentale residua. In seguito alla fresatura, il restauro viene lucidato e cementato adesivamente. Questa metodica di lavorazione è molto efficiente e porta in modo semplice e rapido ad un risultato estetico.

I blocchetti sono disponibili nelle gradazioni di traslucenza MT ed HT e rispettivamente in 5 e 4 colori e nelle grandezze I12 e C14.

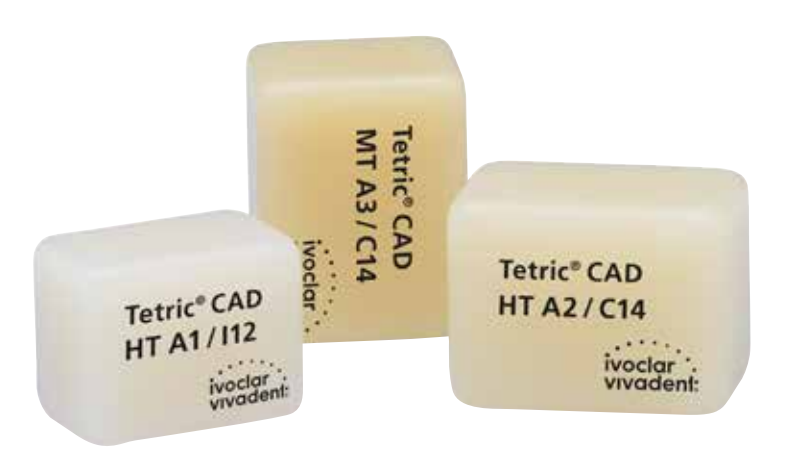

## **Caratteristiche fisiche**

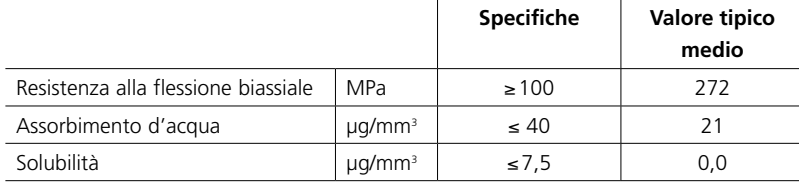

## Composizione chimica

**Tetric® CAD**  Dimetacrilati reticolati, riempitivi inorganici

## Utilizzo

## **Indicazioni**

- Faccette
- Inlays
- Onlays (p.es. faccette occlusali, corone parziali)
- Corone nei settori anteriori e latero-posteriori

## **Controindicazioni**

- Ponti
- Cementazione convenzionale e autoadesiva
- Cementazione provvisoria
- Pazienti con dentatura residua molto ridotta
- Tutti gli altri impieghi non riportati nelle indicazioni

## **Importanti limitazioni alla lavorazione**

In caso di mancato rispetto delle seguenti avvertenze non è possibile garantire una lavorazione di successo con Tetric CAD:

- Mancato rispetto degli spessori minimi richiesti
- Fresatura dei blocchetti in un sistema CAD/CAM non compatibile
- Variazioni del protocollo di cementazione prescritto

## **Effetti collaterali / Avvertenze**

In caso di allergia nota ad una delle componenti, evitare l'uso di restauri in Tetric CAD. Non inalare la polvere di composito durante la rifinitura ed utilizzare impianto di aspirazione e mascherina.

4

Prestare attenzione alle informazioni contenute nella scheda di sicurezza (SDS).

## Dati scientifici

Informazioni dettagliate in riguardo ai cementi compositi Variolink Esthetic sono contenute nell'Ivoclar Vivadent Report Nr. 22 e nella "Variolink Esthetic Scientific Documentation". La documentazione "Adhese Universal Scientific Documentation" contiene informazioni dettagliate in riguardo all'adesivo.

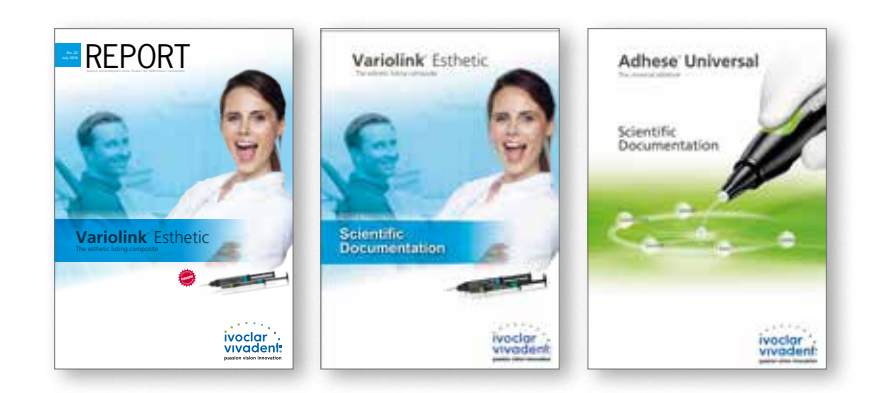

 **Per ulteriori informazioni consultare in internet la homepage www.ivoclarvivadent.com.**

## I partner CAD/CAM

La lavorazione di Tetric CAD deve avvenire in un sistema CAD/CAM autorizzato. Per informazioni in merito a questi sistemi CAD/CAM rivolgersi al relativo partner.

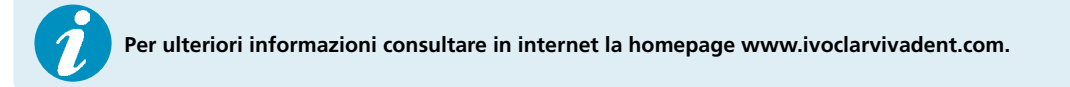

## Il concetto dei blocchetti

I blocchetti Tetric CAD, nelle due gradazioni di traslucenza (HT ed MT) sono disponibili nei seguenti colori e dimensioni, in confezioni da 5 pezzi:

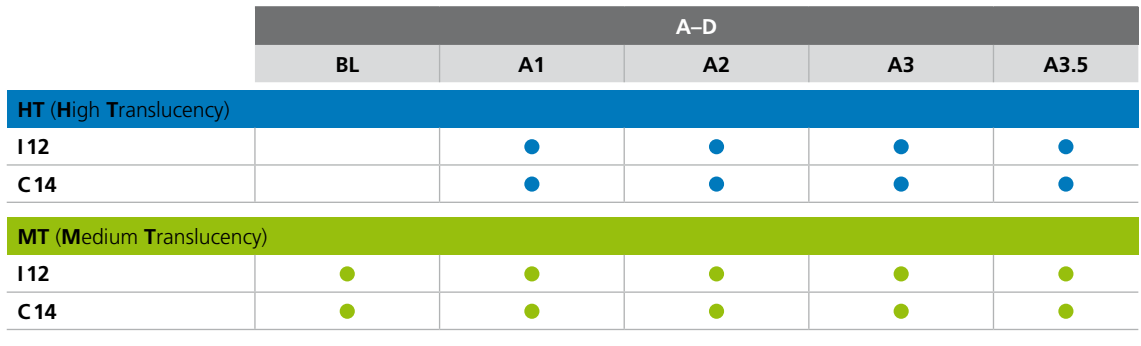

![](_page_5_Picture_3.jpeg)

 **Per informazioni dettagliate sulle dimensioni ed i colori dei blocchetti disponibili consultare la "Panoramica blocchetti CAD/CAM" alla homepage www.ivoclarvivadent.com.** 

In generale, tutti i blocchetti sono realizzati nello stesso materiale e presentano le stesse proprietà fisiche. Tuttavia, per motivi estetici, per i singoli blocchetti (gradazioni di traslucenza) si consigliano le seguenti indicazioni:

![](_page_5_Picture_123.jpeg)

6

## Procedimento pratico

## Panoramica delle fasi cliniche, processo di realizzazione

![](_page_6_Figure_2.jpeg)

La disponibilità prodotto può variare da paese a paese.

## Presa del colore

### **Presa del colore sul dente naturale**

Dopo la detersione del dente avviene la determinazione del colore dentale tramite scala colori sul dente non ancora preparato, oppure sui denti contigui. Nella presa del colore si devono considerare le caratteristiche individuali (p.es. colore cervicale). La presa del colore deve essere effettuata a luce diurna, per poter ottenere risultati il più possibile fedeli alla natura. Inoltre il paziente non dovrebbe indossare abiti o rossetto di colore troppo intenso.

![](_page_7_Picture_3.jpeg)

## Spessori minimi

Il design del restauro é la chiave di successo per restauri in composito di lunga durata. Quanta più attenzione viene riposta nella conformazione, tanto migliore sarà il risultato finale ed il successo clinico. Gli spessori minimi qui di seguito riportati devono essere rispettati, per soddisfare i requisiti delle linee guida per la preparazione (pagine 9–10).

Spessori minimi dei restauri Tetric CAD:

![](_page_7_Picture_90.jpeg)

## Indicazioni per la preparazione

Una lavorazione di successo con Tetric CAD è realizzabile soltanto rispettando le direttive e gli spessori per la preparazione sotto riportati.

Regole generali per la preparazione di restauri in composito

![](_page_8_Figure_4.jpeg)

#### **Faccette**

![](_page_8_Picture_6.jpeg)

#### **Inlay / Onlay**

![](_page_8_Picture_8.jpeg)

![](_page_8_Picture_9.jpeg)

- La preparazione deve possibilmente avvenire nello smalto.
- Non apportare i limiti di preparazione incisali nelle superfici di abrasione e delle occlusioni dinamiche.
- Ridurre in zona cervicale di min. 0,3 mm, in zona labiale di min. 0,6 mm ed il bordo incisale di min. 0,6 mm.
- Nella preparazione con incassettatura oro-incisale del bordo incisale (riduzione labiale/incisale) la profondità di preparazione in zona cervicale ammonta a min. 0,3 mm ed in zona labiale a min. 0,6 mm.
- Il bordo incisale deve essere ridotto di 1,5 mm.
- Lo spessore della riduzione incisale, dipende dalla traslucenza desiderata dello smalto da ricostruire.
- Tanto più trasparente deve essere l'effetto del bordo incisale della faccetta, e tanto maggiore dovrà essere la riduzione. Denti decolorati devono eventualmente essere rifiniti maggiormente.
- Considerare i contatti antagonisti statici e dinamici.
- Non realizzare i bordi della preparazione nei contatti centrici con l'antagonista.
- In zona delle fessure, prevedere min. 1,5 mm di profondità di preparazione e min. 1,5 mm di larghezza dell'istmo.
- Realizzare l'incassettatura prossimale in forma leggermente divergente (angolo di preparazione 4–6°)
- In caso di superfici prossimali convesse accentuate, senza sufficiente supporto del gradino prossimale, non realizzare contatti delle creste marginali sull'inlay/onlay.
- Arrotondare i bordi interni e le zone di passaggio, per evitare concentrazioni di tensione nel restauro.
- Non effettuare preparazioni Slice-cut o a finire.
- Per gli onaly, in zona dell'incappucciamento delle cuspidi min. 1,5 mm

## **Corona anteriore/corona posteriore**

![](_page_9_Figure_1.jpeg)

- Ridurre uniformemente la forma anatomica rispettando gli spessori minimi indicati.
- Preparazione a spalla con bordo interno arrotondato rispettiv. preparazione a Chamfer in angolazione di 10°–30°.
- Larghezza della spalla / Chamfer circolare min. 0,8 mm.
- − Riduzione del terzo coronale incisalmente rispettiv. occlusalmente – di min. 1,5 mm.
- Riduzione in zona vestibolare rispettiv. orale di min. 0,8 mm.
- Lo spessore del bordo del moncone preparato, in particolare in caso di denti anteriori, deve ammontare a min. 1,0 mm (geometria dello strumento di rifinitura), per garantire un'ottimale fresatura attraverso l'unità CAD/CAM.

## Procedimento pratico Realizzazione di restauri in Tetric® CAD

## **Situazione iniziale**

Situazione iniziale: Frattura distale del dente e dell'otturazione, dente 27

![](_page_10_Picture_4.jpeg)

## Preparazione

![](_page_10_Picture_6.jpeg)

Dopo la determinazione del colore dentale si esegue la preparazione secondo le direttive per la preparazione. Quindi la preparazione è pronta per l'impronta digitale con uno scanner intraorale. Per evitare zone di sottosquadro, nella preparazione del moncone è stata effettuata una ricostruzione.

## Processo di scansione e lavorazione tramite CAD/CAM

![](_page_10_Picture_9.jpeg)

 Si prega di rilevare le informazioni relative al processo di scansione e di lavorazione CAD/CAM dalle relative Istruzioni d'uso, rispettivamente dai manuali del rispettivo sistema CAD/CAM. Si prega di attenersi assolutamente alle indicazioni del produttore.

## Rifinitura

Per la rifinitura e rielaborazione di compositi, è indispensabile l'impiego di strumenti di rifinitura adatti.

Per la rifinitura di strutture in Tetric CAD si consiglia la seguente procedura:

![](_page_11_Picture_3.jpeg)

Con diamantate fini rifinire il punto di attacco del blocchetto prestando attenzione ai contatti prossimali. Se necessario, effettuare eventuali correzioni di forma e lisciare il rilievo superficiale dovuto alla lavorazione CAD/CAM.

![](_page_11_Picture_5.jpeg)

Prima della cementazione, lucidare le aree prossimali e le superfici più ampie (p.es. con OptraPol®).

## Messa in prova del restauro

![](_page_11_Picture_8.jpeg)

Posizionare il restauro con pasta di glicerina (p.es. Liquid Strip oppure Variolink® Esthetic Try-In; per ottimali risultati estetici in tal modo è possibile controllare il colore del restauro) e controllare i punti di contatto con consueti ausili. Se necessario regolare l'occlusione/articolazione.

Dopo la messa in prova, eliminare accuratamente la pasta Try-in o la pasta di glicerina risciacquando con spray acqua ed asciugando con aria priva di olio e acqua.

## Pretrattamento/trattamento superficiale del restauro in Tetric® CAD

Il condizionamento della superficie in composito, quale preparazione per la cementazione adesiva, è determinante per un legame ottimale fra il materiale da fissaggio ed il composito.

![](_page_12_Picture_3.jpeg)

 Per ottenere una sufficiente adesione verso il cemento composito, la superficie del restauro deve obbligatoriamente essere sabbiata. Per il condizionamento della superficie del restauro deve obbligatoriamente essere utilizzato Adhese® Universal!

![](_page_12_Picture_5.jpeg)

**Non mordenzare con acido fluoridrico (HF) oppure acido fosforico.** 

![](_page_12_Picture_7.jpeg)

Sabbiatura della superficie di unione con ossido di alluminio 50–100 µm a 1–1,5 bar.

![](_page_12_Picture_9.jpeg)

Detersione del restauro in bagno ad ultrasuoni con etanolo al 70%. Sciacquare accuratamente il restauro con spray acqua ed asciugare con aria priva di olio.

![](_page_12_Picture_11.jpeg)

Applicare Adhese Universal sulle superfici pretrattate e frizionare per 20 secondi.

![](_page_12_Picture_13.jpeg)

 Questo tempo deve essere rispettato e non deve essere abbreviato. La sola distribuzione di Adhese Universal sulla superficie del restauro non è sufficiente.

![](_page_12_Picture_15.jpeg)

Infine distribuire Adhese Universal con getto d'aria priva di olio e di acqua.

![](_page_12_Picture_17.jpeg)

 Non fotopolimerizzare Adhese Universal. L'indurimento avviene dopo l'inserimento del restauro insieme al cemento composito.

## Cementazione adesiva

#### **Pretrattamento per la preparazione**

### **Isolamento e detersione della preparazione**

![](_page_13_Picture_3.jpeg)

Nella cementazione adesiva con composito è indispensabile la creazione di un campo operatorio asciutto preferibilmente con diga, p.es. OptraDam®, in alternativa con rulli salivari, aspirasaliva ed altri materiali assorbenti.

![](_page_13_Picture_5.jpeg)

Detergere nuovamente le preparazioni con spazzolino per lucidatura nonché pasta detergente priva di olio e di fluoro (p.es. Proxyt® priva di fluoro) e sciacquare con spray acqua.

Infine passare getto d'aria priva di acqua/olio, evitare un'asciugatura eccessiva.

#### **Pretrattamento della preparazione ed applicazione dell'adesivo**

![](_page_13_Picture_9.jpeg)

Applicare l'acido fosforico (p.es. Total Etch) prima sullo smalto preparato, poi sulla dentina. L'acido deve agire per 15-30 secondi sullo smalto e 10-15 secondi sulla dentina.

![](_page_13_Picture_11.jpeg)

Adhese Universal può essere utilizzato anche con la tecnica "Self-Etch oppure con la "mordenzatura selettiva dello smalto".

![](_page_13_Picture_13.jpeg)

Quindi sciacquare accuratamente il gel per almeno 5 secondi con forte getto d'acqua ed asciugare con aria compressa finché le aree mordenzate presentano un aspetto bianco e gessoso.

![](_page_13_Picture_15.jpeg)

Iniziando dallo smalto, umettare completamente le superfici dentali da trattare con Adhese Universal. Frizionare l'adesivo per almeno 20 secondi sulla superficie dentale da trattare.

![](_page_14_Picture_1.jpeg)

Distribuire Adhese Universal con aria priva di olio e acqua finché si è formato un film lucido ed immobile. Evitare assolutamente la formazione di accumuli.

![](_page_14_Picture_3.jpeg)

Fotopolimerizzare Adhese Universal per 10 secondi ad un'intensità luminosa di oltre 500 mW/cm2 .

## Cementazione del restauro con Variolink® Esthetic DC

![](_page_15_Picture_1.jpeg)

 I restauri con un minimo spessore di materiale <2 mm e con sufficiente trasparenza (Tetric CAD HT) possono anche essere cementati con il cemento fotoindurente Variolink Esthetic LC seguendo le relative Istruzionid'uso.

![](_page_15_Picture_3.jpeg)

Estrudere Variolink Esthetic DC dalla siringa automiscelante ed applicare la quantità desiderata direttamente sul restauro.

![](_page_15_Picture_5.jpeg)

Posizionare in situ il restauro e fissarlo/tenerlo esercitando una pressione costante. Le eccedenze di cemento vengono fotoattivate con lampada fotopolimerizzante ad una distanza di max. 10 mm per 2 secondi per ogni quarto (mesio-orale, disto-orale, mesio-vestibolare, disto-vestibolare). Le eccedenze simili a gel possono quindi essere facilmente rimosse con uno Scaler.

![](_page_15_Picture_7.jpeg)

Variolink Esthetic, come tutti i compositi è soggetto ad inibizione da ossigeno. Per impedire l'inibizione, si consiglia di coprire i bordi del restauro subito dopo la rimozione delle eccedenze, con gel di glicerina/Airblock (p.es. Liquid Strip).

![](_page_15_Picture_9.jpeg)

Quindi segue la polimerizzazione per indurire l'adesivo sul restauro Tetric CAD ed il cemento composito. Polimerizzare utilizzando una lampada fotopolimerizzante con una potenza di min. 1000 mW/cm<sup>2</sup> per 10 secondi per mm di composito e segmento. Quindi elilminare Liquid Strip sciacquando e rimuovere la diga.

## Rifinitura del restauro ultimato / lucidatura

![](_page_16_Picture_2.jpeg)

Dopo la cementazione adesiva, si regola l'occlusione/articolazione del restauro con idonei strumenti per rifinitura.

![](_page_16_Picture_4.jpeg)

Infine avviene la lucidatura del restauro (p.es. con OptraPol).

## Fluorizzazione

![](_page_16_Picture_7.jpeg)

Applicazione di un sottile strato di Fluor Protector S con l'aiuto di un Vivabrushs o di un pennellino. Distribuzione uniforme ed asciugatura della lacca con getto d'aria.

![](_page_16_Picture_9.jpeg)

Stato clinico dopo 1 settimana in situ

![](_page_16_Picture_11.jpeg)

 **Per uscire dal labirinto della cementazione** ulteriori informazioni si trovano alla homepage **www.cementation-navigation.com**

## Correzioni

## Optional:

## **Correzione successiva**

Dopo l'ultimazione possono essere necessarie ulteriori piccole correzioni (p.e. punti di contatto). Queste possono essere effettuare con un composito (p.es. Tetric EvoCeram®, Tetric EvoFlow® oppure SR Nexco®).

### **Lavorazione:**

- Irruvidire la superficie da riparare con strumenti diamantati a grana grossa, detergere con spray ad acqua ed asciugare con aria compressa priva di olio ed acqua.
- Applicare Adhese Universal sulle superfici pretrattate, frizionare per 20 secondi, quindi distribuire con forte getto d'aria.
- Fotopolimerizzare Adhese Universal per 10 secondi ad un'intensità di ≥500 mW/cm2 .
- Quindi applicare il composito e proseguire la lavorazione secondo le Istruzioni d'uso del composito da utilizzare.

![](_page_17_Picture_9.jpeg)

Correzioni successive

## Informazioni generali Domande e risposte

### **Come è possibile adattare la precisione di adattamento dei restauri Tetric CAD?**

*Se é necessario un adattamento del restauro sul moncone, questo può avvenire modificando i parametri nel relativo software CAD. Inoltre sussiste la possibilità di variare lo spessore dei contatti occlusali e prossimali.*

## **Per la cementazione dei restauri Tetric CAD è possibile utilizzare anche SpeedCEM® Plus?**

*No, SpeedCem Plus è un cemento autoadesivo e non può esser utilizzato.*

## **I restauri Tetric CAD possono essere adattati intraoralmente?**

*Sì, per il procedimento vedere a pagina 18.* 

## **Si possono caratterizzare i restauri Tetric CAD?**

*Sì, p.es. con IPS Empress Direct Color oppure SR Nexco Stains.* 

## Ivoclar Vivadent – worldwide

#### **Ivoclar Vivadent AG**

Bendererstrasse 2 9494 Schaan Liechtenstein Tel. +423 235 35 35 Fax +423 235 33 60 www.ivoclarvivadent.com

#### **Ivoclar Vivadent Pty. Ltd.**

1 – 5 Overseas Drive P.O. Box 367 Noble Park, Vic. 3174 Australia Tel. +61 3 9795 9599 Fax +61 3 9795 9645 www.ivoclarvivadent.com.au

#### **Ivoclar Vivadent GmbH**

Tech Gate Vienna Donau-City-Strasse 1 1220 Wien Austria Tel. +43 1 263 191 10 Fax: +43 1 263 191 111 www.ivoclarvivadent.at

#### **Ivoclar Vivadent Ltda.**

Alameda Caiapós, 723 Centro Empresarial Tamboré CEP 06460-110 Barueri – SP Brazil Tel. +55 11 2424 7400 www.ivoclarvivadent.com.br

#### **Ivoclar Vivadent Inc.**

1-6600 Dixie Road Mississauga, Ontario L5T 2Y2 Canada Tel. +1 905 670 8499 Fax +1 905 670 3102 www.ivoclarvivadent.us

**Ivoclar Vivadent Shanghai Trading Co., Ltd.** 2/F Building 1, 881 Wuding Road, Jing An District 200040 Shanghai China Tel. +86 21 6032 1657 Fax +86 21 6176 0968 www.ivoclarvivadent.com

#### **Ivoclar Vivadent Marketing Ltd.** Calle 134 No. 7-B-83, Of. 520 Bogotá Colombia Tel. +57 1 627 3399 Fax +57 1 633 1663 www.ivoclarvivadent.co

## $C \in 0123$

**Rx ONLY For dental use only!**

![](_page_19_Picture_15.jpeg)

Manufacturer: Ivoclar Vivadent AG, 9494 Schaan, Liechtenstein **www.ivoclarvivadent.com**

#### **Stesura delle istruzioni d'uso: 2017-12-05/Rev. 0**

Questo materiale è stato sviluppato unicamente per un utilizzo in campo dentale. Il suo impiego deve avvenire solo seguendo le specifiche istruzioni d'uso del prodotto. Il produttore non si assume alcuna responsabilità per danni risultanti dalla mancata osservanza delle istruzioni d'uso o da utilizzi diversi dal campo d'applicazione previsto per il prodotto. L'utente pertanto è tenuto a verificare, prima dell'impiego, l'idoneità del materiale ad<br>utilizzi non indicati nelle istruzioni d'uso. Questo vale anche se i materiali vengono miscelati o lavorati a prodotti di altri produttori.

#### **Ivoclar Vivadent SAS** B.P. 118 74410 Saint-Jorioz

France Tel. +33 4 50 88 64 00 Fax +33 4 50 68 91 52 www.ivoclarvivadent.fr

## **Ivoclar Vivadent GmbH**

Dr. Adolf-Schneider-Str. 2 73479 Ellwangen, Jagst Germany Tel. +49 7961 889 0 Fax +49 7961 6326 www.ivoclarvivadent.de

#### **Ivoclar Vivadent Marketing (India) Pvt. Ltd.**

503/504 Raheja Plaza 15 B Shah Industrial Estate Veera Desai Road, Andheri (West) Mumbai, 400 053 India Tel. +91 22 2673 0302 Fax +91 22 2673 0301 www.ivoclarvivadent.in

#### **Ivoclar Vivadent Marketing Ltd.** The Icon Horizon Broadway BSD Block M5 No. 1 Kecamatan Cisauk Kelurahan Sampora 15345 Tangerang Selatan – Banten Indonesia Tel. +62 21 3003 2932 Fax +62 21 3003 2934 www.ivoclarvivadent.com

**Ivoclar Vivadent s.r.l.**  Via Isonzo 67/69 40033 Casalecchio di Reno (BO) Italy Tel. +39 051 6113555 Fax +39 051 6113565 www.ivoclarvivadent.it

### **Ivoclar Vivadent K.K.**

1-28-24-4F Hongo Bunkyo-ku Tokyo 113-0033 Japan Tel. +81 3 6903 3535 Fax +81 3 5844 3657 www.ivoclarvivadent.jp

#### **Ivoclar Vivadent Ltd.**

4F TAMIYA Bldg. 215 Baumoe-ro Seocho-gu Seoul, 06740 Republic of Korea Tel. +82 2 536 0714 Fax +82 2 6499 0744 www.ivoclarvivadent.co.kr

**Ivoclar Vivadent S.A. de C.V.** Calzada de Tlalpan 564, Col Moderna, Del Benito Juárez 03810 México, D.F. México Tel. +52 (55) 50 62 10 00 Fax +52 (55) 50 62 10 29 www.ivoclarvivadent.com.mx

#### **Ivoclar Vivadent BV** De Fruittuinen 32 2132 NZ Hoofddorp **Netherlands** Tel. +31 23 529 3791 Fax +31 23 555 4504 www.ivoclarvivadent.com

**Ivoclar Vivadent Ltd.** 12 Omega St, Rosedale PO Box 303011 North Harbour Auckland 0751 New Zealand Tel. +64 9 914 9999 Fax +64 9 914 9990 www.ivoclarvivadent.co.nz

#### **Ivoclar Vivadent Polska Sp. z o.o.** Al. Jana Pawła II 78 00-175 Warszawa Poland Tel. +48 22 635 5496 Fax +48 22 635 5469 www.ivoclarvivadent.pl

**Ivoclar Vivadent LLC**  Prospekt Andropova 18 korp. 6/ office 10-06 115432 Moscow Russia Tel. +7 499 418 0300 Fax +7 499 418 0310 www.ivoclarvivadent.ru

#### **Ivoclar Vivadent Marketing Ltd.**

Qlaya Main St. Siricon Building No.14, 2<sup>nd</sup> Floor Office No. 204 P.O. Box 300146 Riyadh 11372 Saudi Arabia Tel. +966 11 293 8345 Fax +966 11 293 8344 www.ivoclarvivadent.com

### **Ivoclar Vivadent S.L.U.**

Carretera de Fuencarral nº24 Portal 1 – Planta Baja 28108-Alcobendas (Madrid) Spain Tel. +34 91 375 78 20 Fax +34 91 375 78 38 www.ivoclarvivadent.es

#### **Ivoclar Vivadent AB** Dalvägen 14

169 56 Solna Sweden Tel. +46 8 514 939 30 Fax +46 8 514 939 40 www.ivoclarvivadent.se

#### **Ivoclar Vivadent Liaison Office**

: Tesvikiye Mahallesi Sakayik Sokak Nisantas' Plaza No:38/2 Kat:5 Daire:24 34021 Sisli – Istanbul Turkey Tel. +90 212 343 0802 Fax +90 212 343 0842 www.ivoclarvivadent.com

#### **Ivoclar Vivadent Limited**

Compass Building Feldspar Close Warrens Business Park Enderby Leicester LE19 4SD United Kingdom Tel. +44 116 284 7880 Fax +44 116 284 7881 www.ivoclarvivadent.co.uk

**Ivoclar Vivadent, Inc.**  175 Pineview Drive Amherst, N.Y. 14228 USA Tel. +1 800 533 6825 Fax +1 716 691 2285 www.ivoclarvivadent.us

![](_page_19_Picture_48.jpeg)